## 3.06 - Aralık 2021

j-HR 3.06 sürümünde yapılan yenilikler aşağıdaki şekildedir:

## Sürümde Yer Alan Yenilikler

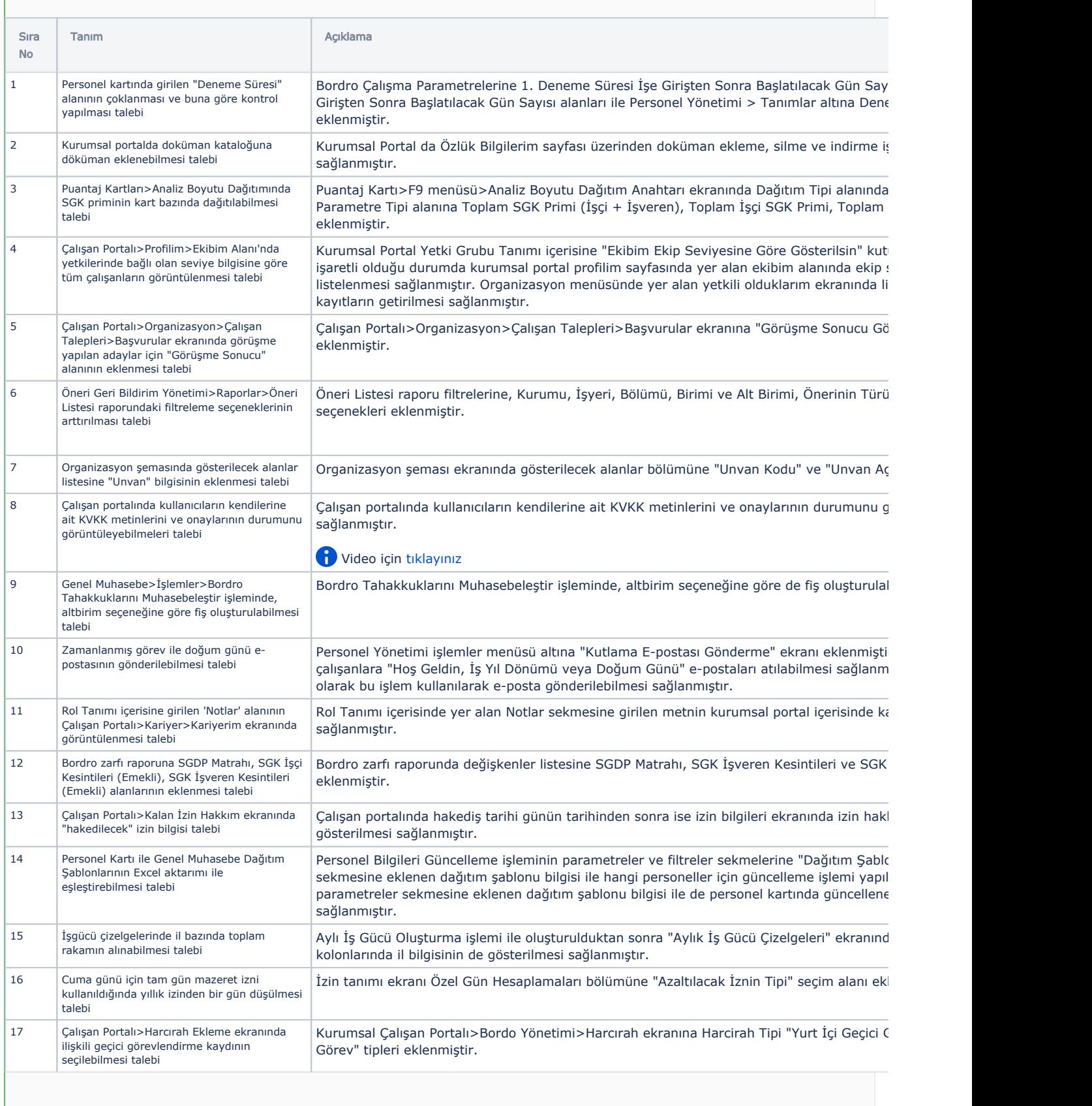

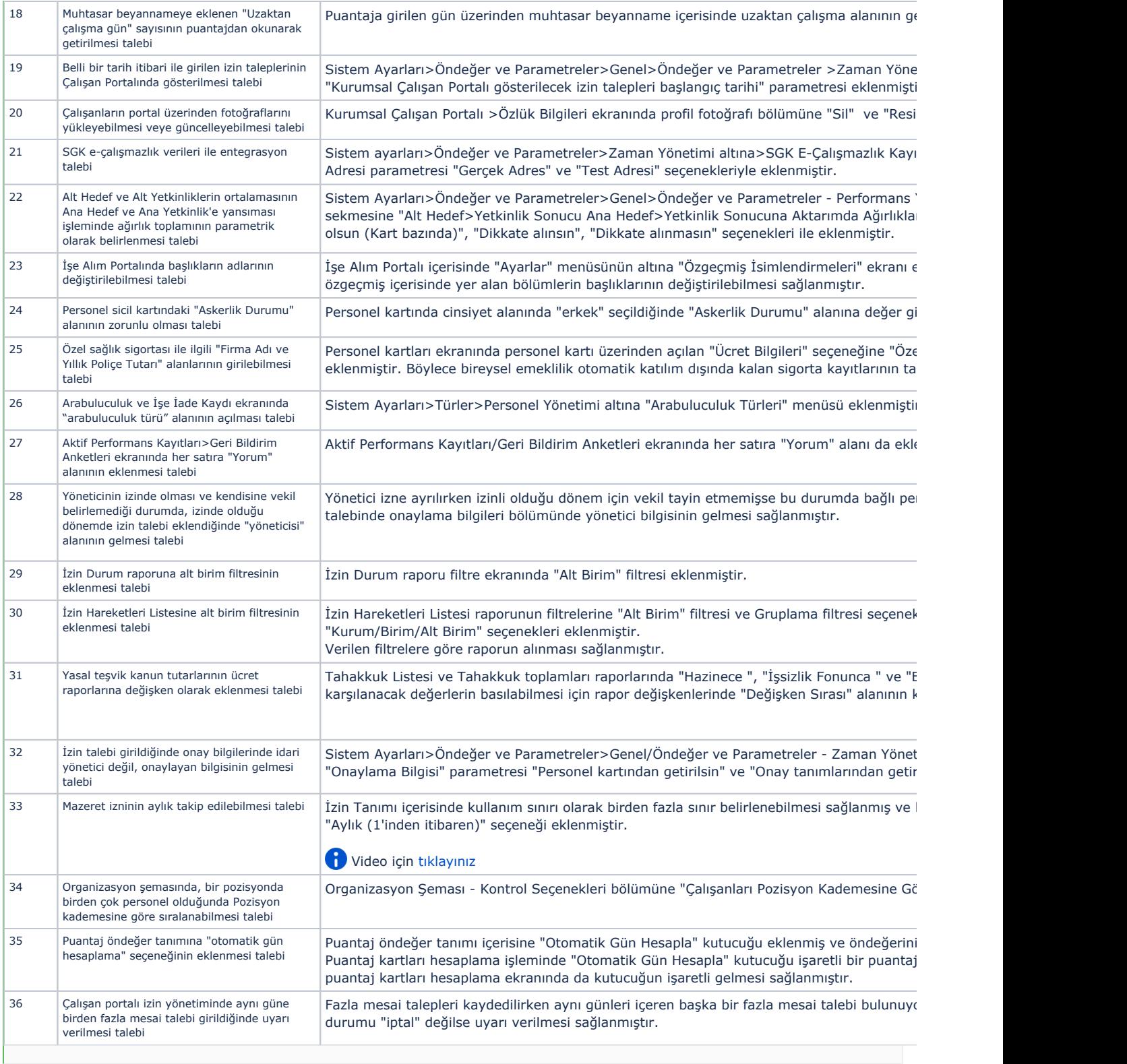

## Sürümde Yer Alan İyileştirmeler

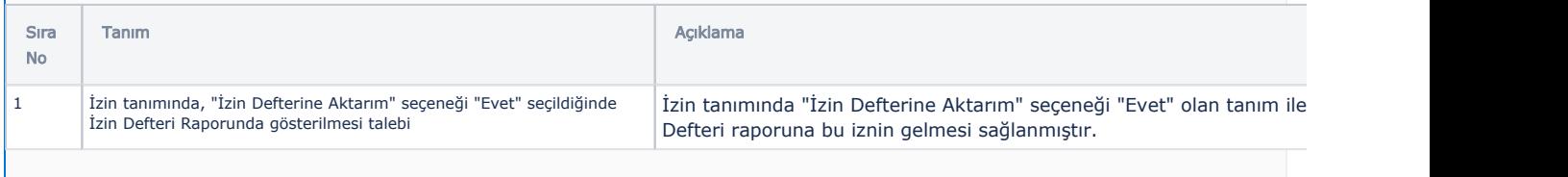

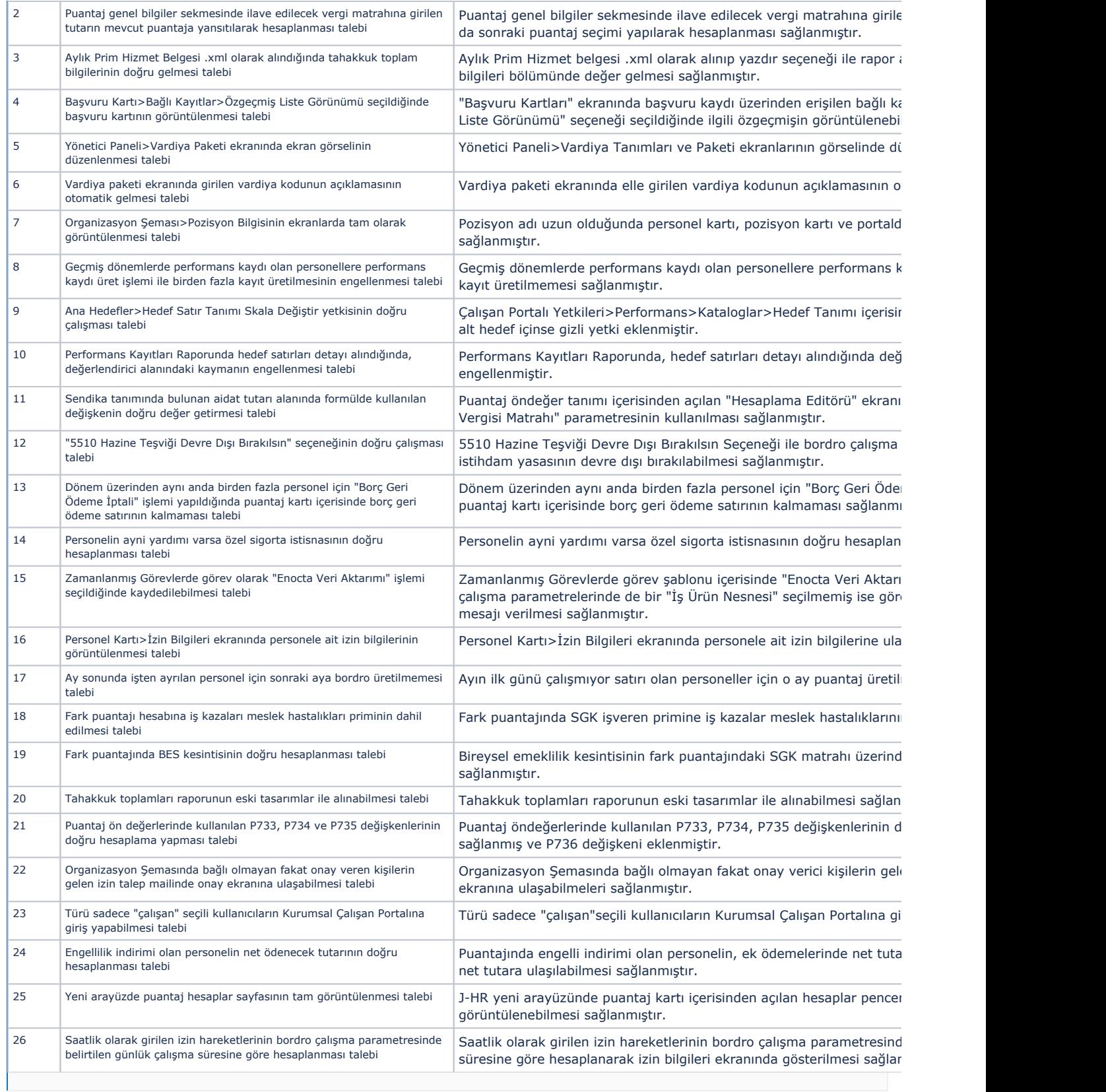